Informationsbroschüre für die Bevölkerung

# Meine Gesundheitsinfos. Zur richtigen Zeit am richtigen Ort.

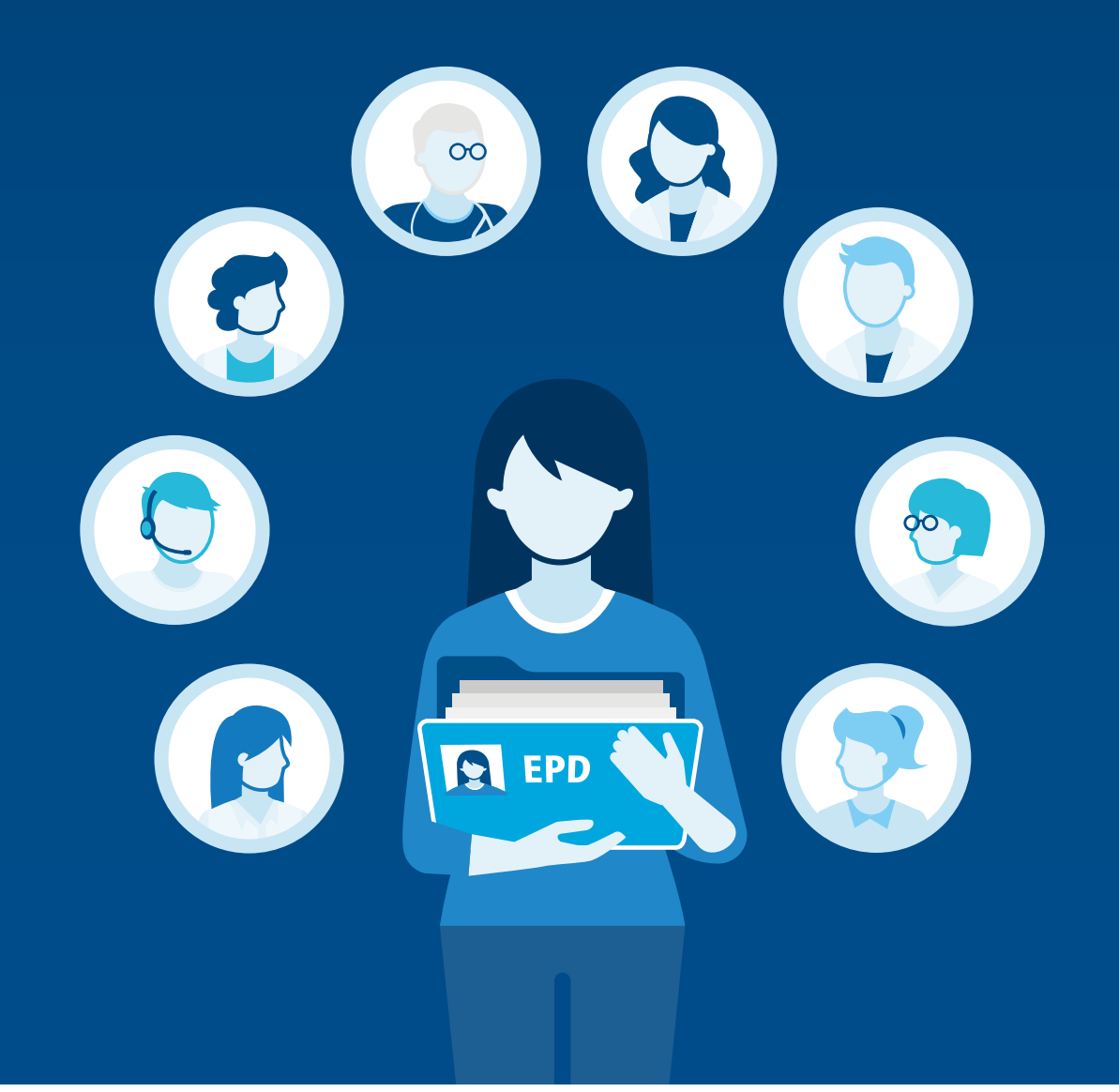

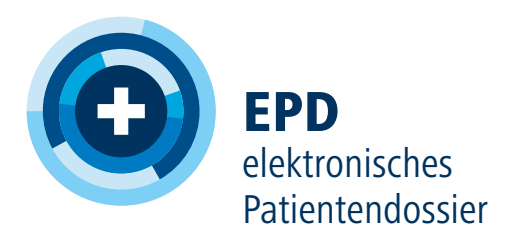

*Das elektronische Patientendossier: Für eine zeitgemässe Medizin*

*Onlinehandel, eBanking oder Reiseportale – das Internet und das Smartphone haben unseren Alltag grundlegend verändert. Im Gesundheitswesen erleben Patientinnen und Patienten zwar eine hochmoderne Medizin – der Umgang mit relevanten Informationen ist jedoch häufig noch veraltet. Brief, Fax oder handgeschriebene Rezepte sind immer noch in Gebrauch. Wichtige Informationen sind teilweise nicht verfügbar, unvollständig oder kommen zu spät ans Ziel.*

*Mit dem elektronischen Patientendossier (EPD) wird der Austausch von medizinischen Dokumenten einfacher, schneller und sicherer.*

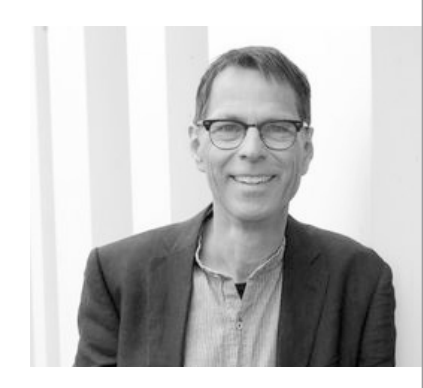

## Vorwort

Adrian Schmid, Leiter eHealth Suisse, Kompetenz- und Koordinationsstelle von Bund und Kantonen

**«**

**Das elektronische Patientendossier ermöglicht es, die medizinischen Behandlungen besser zu koordinieren. Das erhöht die Qualität der Behandlung und die Sicherheit der Patientinnen und Patienten. Zudem steigert es die Effizienz.** 

**»**

Alain Berset, Bundesrat, Vorsteher des Eidgenössischen Departements des Innern EDI

Was ist das EPD? Was ist das EPD nicht? Welche Dokumente sind im EPD gespeichert? Für wen ist das EPD? Für wen ist das EPD nicht? Wie verändert das EPD Ihren Alltag und den Ihrer Gesundheitsfachpersonen?

## 2. Welche Vorteile hat das EPD für Sie?<br>
12

 Bessere Behandlungsqualität und mehr Sicherheit Zugang zu Ihren Dokumenten Kontrolle über Ihr Dossier Transparenz in der Behandlung Unterlagen gehen nicht verloren Im Notfall sofort verfügbar Höhere Gesundheitskompetenz

### **3. Wie funktioniert das EPD?** 16

 Alle Dokumente online einsehen Eigene Dokumente ablegen Vertraulichkeitsstufen zuordnen Zugriffsrechte erteilen Zugriff im Notfall Stellvertretung bestimmen Ermächtigung zur Weitergabe von Zugriffsrechten Einsicht in das Zugriffsprotokoll

### **4.** Wie sicher ist das EPD? 22

 Keine zentrale Datenspeicherung Zertifizierung der EPD-Anbieter Neue Patienten-Identifikationsnummer Sichere Identifizierung Ihr Beitrag zur Sicherheit

5. Wann wird das EPD eingeführt? <sup>26</sup>

 Die EPD-Anbieter Freie Wahl des Anbieters Einführung bis 2020 Kosten des EPD So kommen Sie zu Ihrem EPD

**6. Zusammengefasst** 30

## Inhalt

## 1. Das elektronische Patientendossier (EPD) 6

*Das elektronische Patientendossier (EPD) ist eine Sammlung persönlicher Informationen mit Dokumenten und Daten rund um Ihre Gesundheit. Über eine sichere Internetverbindung sind diese Informationen sowohl für Sie als auch Ihre Gesundheitsfachpersonen jederzeit abrufbar. Sie selbst bestimmen, wer welche Dokumente wann einsehen darf.*

Erklärfilm unter: **www.patientendossier.ch/erklaerfilm**

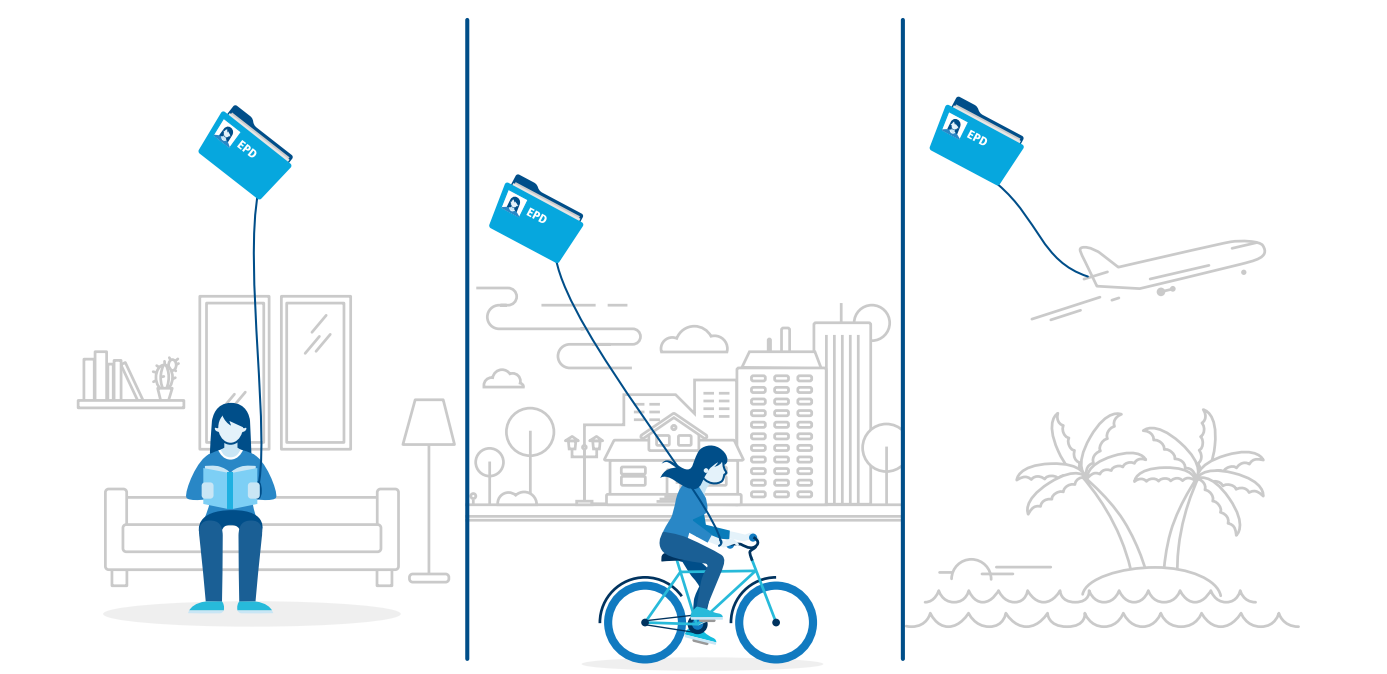

## 1. Das elektronische Patientendossier

**« Das EPD bedeutet einen Kulturwandel. Die Beziehung Behandelnde-Patienten wird gestärkt und nicht ersetzt. Der Patient wird somit im Behandlungsprozess vermehrt zum Partner. »**

Aurélie Rosemberg, Leiterin von «Mon Dossier Médical», Umsetzungsprojekt der Gesundheitsdirektion des Kantons Genf

#### Was ist das EPD?

Das EPD ist eine Sammlung Ihrer persönlichen Dokumente mit behandlungsrelevanten Informationen. Dazu gehören zum Beispiel der Austrittsbericht eines Spitals, der Pflegebericht der Spitex, die Medikationsliste, Röntgenbilder oder der Impfausweis.

Dank des EPD sind diese Dokumente online verfügbar und können von Ihnen jederzeit abgerufen werden: auf dem Computer, dem Smartphone, von zuhause, unterwegs oder im Ausland.

Die medizinischen Informationen im EPD gehören Ihnen. Sie entscheiden, was damit geschieht.

> Das Ziel des EPD ist im Bundesgesetz über das elektronische Patientendossier (EPDG) festgehalten: «Mit dem elektronischen Patientendossier sollen die Qualität der

medizinischen Behandlung gestärkt, die Behandlungsprozesse verbessert, die Patientensicherheit erhöht und die Effizienz des Gesundheitssystems gesteigert sowie die Gesundheitskompetenz der Patientinnen und Patienten gefördert werden.»

 $\vert$   $\vert$ 

Informationen zum Bundesgesetz: **www.patientendossier.ch/gesetz** 

**Das EPD ist eine Sammlung von elektronischen Dokumenten mit Ihren persönlichen medizinischen Informationen.**

Mit dem EPD hat jede Person ihre wichtigsten Gesundheitsinfos zur richtigen Zeit am richtigen Ort.

#### Was ist das EPD nicht?

Das EPD enthält nicht alle Ihre elektronisch erfassten Gesundheitsinformationen, sondern nur diejenigen, die für andere Fachpersonen und für die weitere Behandlung relevant sind. Neben dem EPD führt Ihre Gesundheitsfachperson für Sie weiterhin eine

> persönliche Krankengeschichte. Diese enthält weit mehr Informationen als das EPD.

Das EPD ist zudem keine Ablage von Unterlagen von Behörden oder Krankenversicherungen. Deshalb haben sie auch keinen Zugriff auf das EPD.

**Im EPD ist nicht Ihre ganze Krankengeschichte abgelegt.**

#### **8**

## *Den Impfausweis immer dabei*

Sonja Schmid reist gerne. In diesem Winter zieht es sie in die Wärme. Sie plant eine Reise nach Sri Lanka und klärt vorher im Internet ab, welche Impfungen für diese Reise empfohlen werden. Alle Informationen aus ihrem Impfbüchlein hat Sonja Schmid in ihren elektronischen Ausweis übertragen und bestätigen lassen. Dank des elekt ronischen Impfausweises im EPD weiss sie sofort, welche Impfungen sie schon hat und ob diese noch aktuell sind. Das ist gut, denn inzwischen weiss sie gar nicht mehr, wo das braune Karton büchlein liegt. Schon früher hatte sie es oft ver legt. Jetzt ist sie darauf nicht mehr angewiesen: Alle Impf-Informationen sind sicher in ihrem EPD gespeichert.

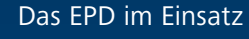

### Welche Dokumente sind im EPD gespeichert?

Im EPD sind Dokumente gespeichert, die als «be handlungsrelevant» gelten. Damit sind Informatio nen gemeint, die für Ihre Weiterbehandlung bei anderen Gesundheitsfachpersonen wichtig sind. Welche Informationen dazugehören, entscheidet die behandelnde Gesundheitsfachperson. Beispielsweise

legt die Pflegefachperson

des Spitals den Austritts bericht im EPD ab, damit die Spitex-Mitarbeiterin weiss, worauf sie bei der Pflege einer Patientin achten muss.

Sie können allerdings ver langen, dass bestimmte

Dokumente nicht in Ihrem EPD erfasst werden, oder können bereits abgelegte Dokumente wieder selbst löschen.

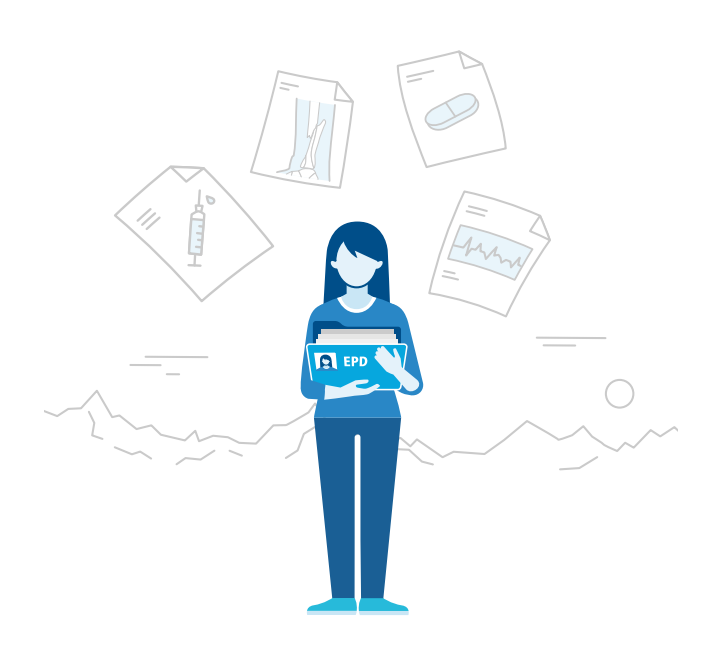

Ausserdem können Sie eigene Dokumente im EPD ablegen, wenn diese aus Ihrer Sicht wichtig sind.

Beispiel-Dokumente von Gesundheitsfachpersonen:

- Aktuelle Medikationsliste
- Spitalaustrittsbericht nach einer Operation
- Ultraschallbefund der Frauenärztin
- Pflegebericht der Spitex
- Aktualisierter Impfausweis
- Hinweise auf bekannte Allergien
- Röntgenbilder

Beispiel-Dokumente, die Sie selbst ablegen können:

- Früherer Röntgenbericht oder Laborbefund
- Selbstständig geführtes Schmerztagebuch
- Blutdruckwerte aus einer App
- Brillenrezept
- Patientenverfügung
- Organspendeausweis

Wenn Gesundheitsfachpersonen bestehende Doku mente aktualisieren, bleiben frühere Versionen im EPD verfügbar.

Im EPD sind zum Beispiel der Impfausweis, ein Röntgenbild oder die Medikationsliste gespeichert.

**Das EPD enthält dieje nigen Informationen, die für Ihre Behandlung wichtig sind. Sowohl Gesundheitsfachperso nen als auch Sie selbst können Dokumente im EPD speichern.**

**« Die meisten Fehler in der Medizin passieren heute wegen Problemen mit der Kommunikation.**

**»**

Dr. med. et phil. Piet van Spijk, Medicum Wesemlin, Zentrum für ambulante Medizin, Luzern

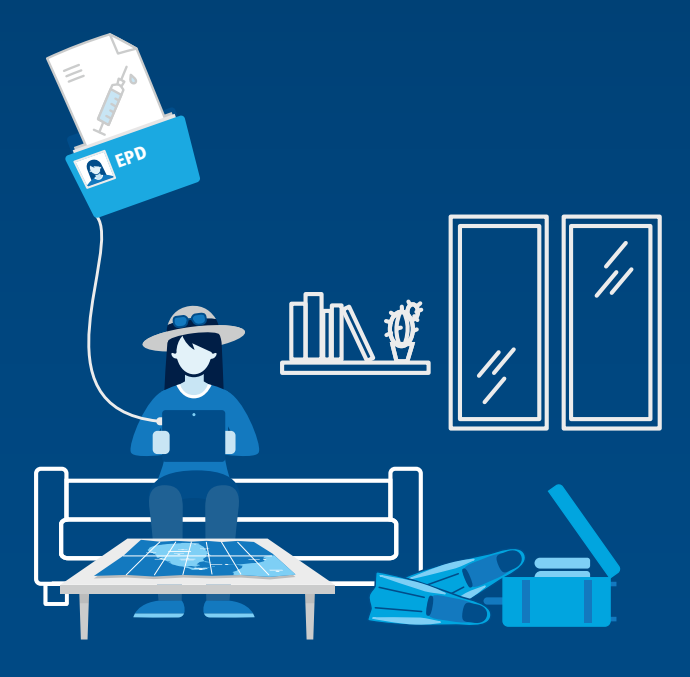

#### Für wen ist das EPD nicht?

Keinen Zugriff auf das EPD haben Personen und Organisationen, die nicht an Ihrer Behandlung

> beteiligt sind. Vom Zugriff ausgeschlossen sind somit zum Beispiel Arbeitgeber, Krankenversicherer, Zusatzversicherer oder Lebensversicherer. Auch

der Vertrauensarzt einer Krankenkasse hat keinen Einblick in Ihre EPD-Dokumente.

#### Wie verändert das EPD Ihren Alltag und den Ihrer Gesundheitsfachpersonen?

Der Informationsaustausch erfolgt über einen gesicherten digitalen Kanal.

Die Informationen stehen im EPD zur Verfügung.

Sie erteilen Ihren Behandelnden das Recht des Zugriffs auf Ihr EPD.

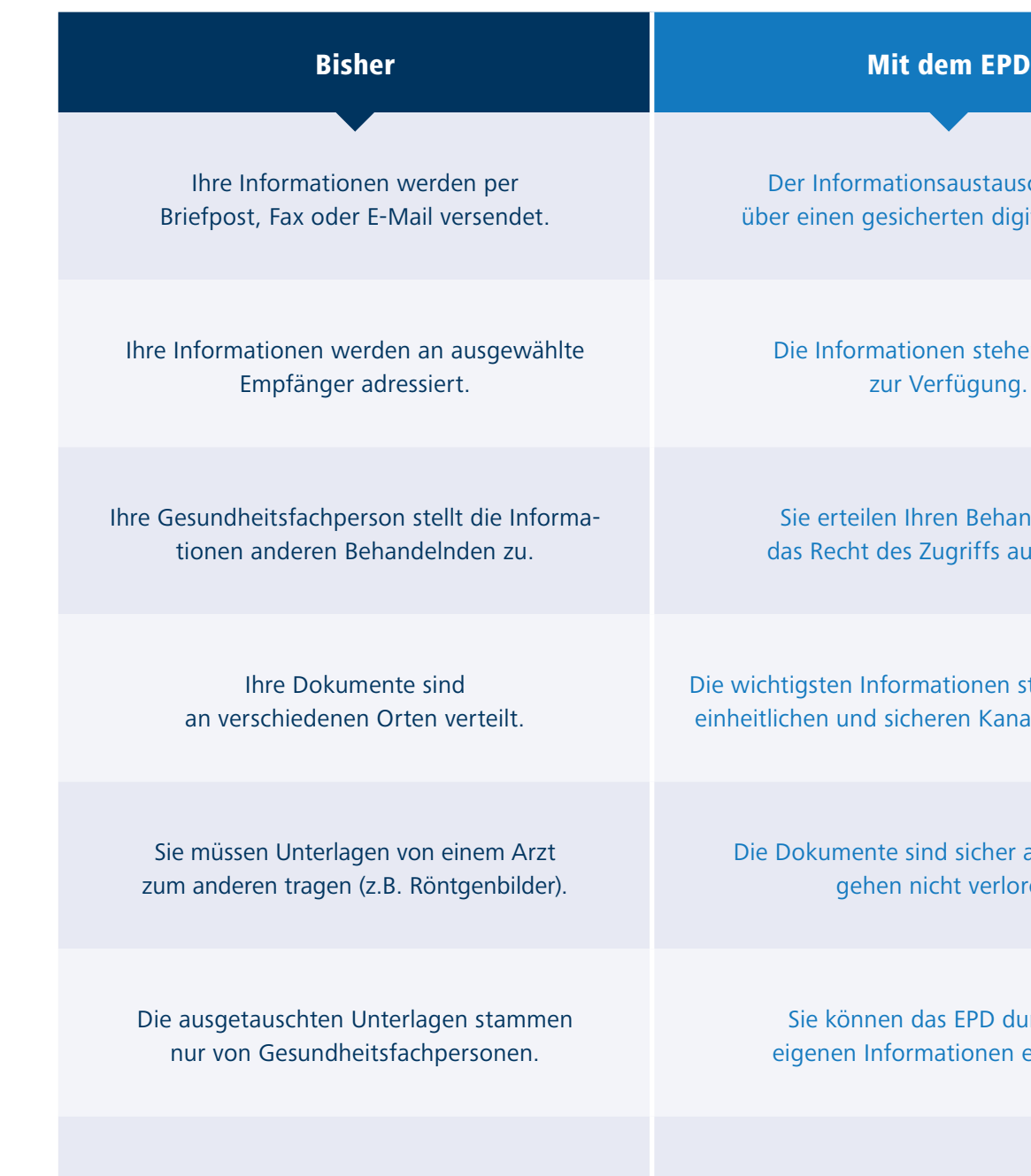

Die wichtigsten Informationen stehen über einen einheitlichen und sicheren Kanal zur Verfügung.

Die Dokumente sind sicher abgelegt und gehen nicht verloren.

Sie können das EPD durch Ihre eigenen Informationen ergänzen.

Um Auszüge aus der Krankengeschichte zu erhalten, müssen Sie ein Gesuch stellen.

Behandlungsrelevante Informationen können im EPD von Ihnen direkt eingesehen werden.

**Arbeitgeber und Krankenversicherer haben keinen Zugriff auf das EPD.**

#### Für wen ist das EPD?

Alle Menschen in der Schweiz können ein EPD eröffnen. Das EPD ist freiwillig und kann jederzeit wieder geschlossen werden. Obwohl es «Patientendossier» heisst: Um ein EPD zu eröffnen, muss man nicht krank sein. Auch eine gesunde Person kann ein EPD besitzen.

> Nicht freiwillig ist das EPD für die folgenden Institutionen, die stationäre Behandlungen anbieten: Das Gesetz über das elektronische Patientendossier (EPDG) verlangt die schrittweise Einführung

des EPD durch Akutspitäler, psychiatrische Kliniken sowie Reha-Kliniken bis April 2020 und durch Pflegeheime sowie Geburtshäuser bis April 2022.

Ab diesem Zeitpunkt sind diese Institutionen in der Lage, diejenigen Informationen im EPD zu speichern, die für die weitere Behandlung der Patienten relevant sind. Zudem können sie dann Dokumente aus dem EPD ihrer Patienten abrufen.

Für alle anderen Gesundheitsfachpersonen ist die Teilnahme am EPD freiwillig. Dies betrifft zum Beispiel Arztpraxen, Apotheken, Spitex-Dienste oder Physiotherapeuten.

**Das EPD ist für die Bevölkerung freiwillig. Bei den Behandelnden sind nur Spitäler und Pflegeheime verpflichtet, sich dem EPD anzuschliessen.**

**« Wir pflegen immer häufiger und über längere Zeit Patienten mit chronischen Krankheiten. Für die Kontinuität, die Koordination und die interprofessionelle Zusammenarbeit spielt das EPD dabei eine tragende Rolle.**

**»**

Yvonne Willems Cavalli, Pflegedirektorin Spital Ente, Ospedaliero Cantonale, Bellinzona

*Mit dem EPD erhalten Sie die Kontrolle über Ihre Dokumente und ermöglichen Ihren Behandelnden einen raschen und einfachen Zugang zu wichtigen Informationen. Sie stehen damit im Zentrum – auch beim Informationsaustausch.*

## 2. Welche Vorteile hat das EPD für Sie?

#### Bessere Behandlungsqualität und mehr Sicherheit

Zwei der wichtigsten Ziele des EPD sind eine bessere Behandlungsqualität und eine höhere Patientensicherheit. Wenn Gesundheitsfachpersonen einen einfachen Zugriff auf behandlungsrelevante Dokumente haben, dann kommen sie rasch zu wichtigen Informationen. Unnötige oder doppelte Behandlun-

> gen können vermieden werden. Die Sicherheit einer korrekten Diagnose und Therapie wird erhöht und das Risiko von Fehlentscheiden gesenkt.

Ein Beispiel dafür ist der Medikationsprozess. Die «Stiftung für Patientensicherheit» geht davon aus, dass vier bis sieben Prozent aller Spitaleintritte in der Schweiz wegen unerwünschter Ereignisse im Medikationsprozess erfolgen – weil beispielsweise unverträgliche Medikamente eingenommen wurden. Ein einheitliches Dokument im EPD (zum Beispiel eine Medikationsliste) trägt dazu bei, dass alle Gesundheitsfachpersonen die aktuelle Medikation kennen und so Fehler vermieden werden können.

#### Zugang zu Ihren Dokumenten

Ohne das EPD erhalten Sie nur Einblick in ein medizinisches Dokument, wenn Sie ausdrücklich bei Ihrer Gesundheitsfachperson danach fragen.

Das EPD verändert diese Rollen. Erstens können Sie Ihre wichtigsten Dokumente jederzeit einsehen. Zweitens können Sie diese Informationen während einer Behandlung all Ihren Gesundheitsfachpersonen zur Verfügung stellen.

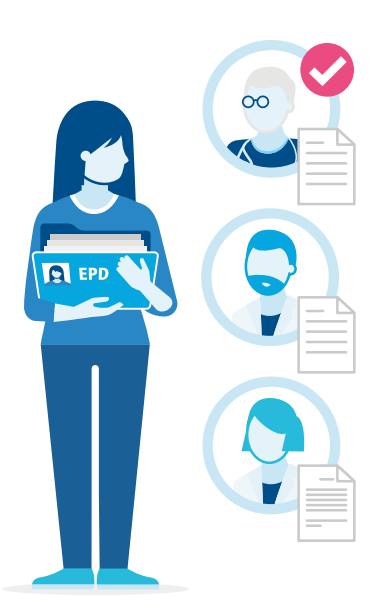

**Mit dem EPD wird die Sicherheit einer Therapie erhöht und das Risiko von gefährlichen Fehlentscheiden gesenkt.**

> Die Patientinnen und Patienten entscheiden, welchen Gesundheitsfachpersonen sie welches Zugriffsrecht geben.

**« Durch die konsequente Nutzung des EPD kann der systematische Medikationsabgleich bei Spitaleintritt und -austritt massgeblich unterstützt werden.**

**»**

Dr. med.Liat Fishman, Stiftung für Patientensicherheit Schweiz **«**

**Die Aufgabe der Apotheke der Zukunft liegt darin, die Probleme der Patienten möglichst exakt zu erkennen und sofort zu lösen. Da ist das EPD sicher ein richtiger Weg.**

**»**

Didier Ray, Apotheker, Apotheke zum Mohrenkönig, Stein am Rhein

#### Kontrolle über Ihr Dossier

Sie legen fest, wer ausser Ihnen Ihre Dokumente einsehen kann. So können Sie Ihr EPD jederzeit nach den aktuellen Bedürfnissen einrichten und kontrollieren.

#### Transparenz in der Behandlung

Das EPD enthält ältere und neuere Dokumente. Dadurch können Sie und Ihre Gesundheitsfachpersonen nachvollziehen, welche medizinische Behandlung oder pflegerische Massnahme wann und warum durchgeführt wurde. Das fördert die Transparenz und kann dabei helfen, den richtigen Entscheid zu fällen.

#### Unterlagen gehen nicht verloren

Das EPD steht über eine sichere Internetverbindung jederzeit auf allen Geräten wie Computer, Tablets oder Smartphones zur Verfügung. Geht ein Gerät verloren, so bleiben die Dokumente trotzdem erhalten. Denn sie sind nicht auf Ihrem Gerät, sondern bei Ihrem zertifizierten EPD-Anbieter sicher gespeichert.

#### Im Notfall sofort verfügbar

In einem medizinischen Notfall kann jemand bewusstlos oder nicht ansprechbar sein. Aber genau in

diesem Moment können Informationen wie Allergien, Medikation oder bekannte Krankheiten für die behandelnde Gesundheitsfachperson sehr

hilfreich sein. Das EPD erlaubt in dieser Ausnahmesituation den Zugriff auch ohne ausdrückliche Zustimmung. Die Patienten müssen allerdings nachträglich über den Zugriff informiert werden. Dies geht auch per E-Mail oder SMS.

#### Höhere Gesundheitskompetenz

Mit dem Überblick über Ihre Gesundheitsinformationen können Sie aktiver am Behandlungsprozess teilnehmen. Dies fördert Ihre Gesundheitskompetenz.

> Mit der Vergabe von Zugriffsrechten übernehmen Sie eine wichtige Verantwortung. Wenn Sie zum Beispiel einer Gesundheitsfachperson keinen Zugriff geben oder

wichtige Dokumente vom Zugriff ausschliessen, nimmt das Risiko von medizinischen Fehlentscheiden zu. Es ist deshalb wichtig, dass Sie die Zugriffsrechte gewissenhaft verwalten und darauf achten, dass Ihre Gesundheitsfachpersonen die notwendigen Dokumente einsehen können.

**Mit dem EPD werden Ihre Rechte gestärkt. Damit wird es möglich, mehr Mitverantwortung bei der Behandlung zu übernehmen.**

**Im Notfall können im EPD lebensrettende Informationen zur Verfügung stehen.**

## *Im Notfall zur Stelle*

Doris Duttli wird auf dem Weg zur Bäckerei von einem Auto angefahren. Sie bleibt bewusstlos liegen. Nach kurzer Zeit wird sie von der Ambulanz in die Notfallstation des Kantonsspitals gebracht. Der mitfahrende Notfallarzt Walter Widmer stellt fest, dass Doris Duttli ein EPD besitzt. Er löst einen Notfallzugriff aus. So kann er auf alle relevanten medizinischen Informationen zugreifen, auch wenn Doris Duttli kein Zugriffsrecht geben kann. Dr. Widmer erfährt dabei, dass Doris Duttli einen hohen Blutzuckerspiegel hat

und Insulin spritzt. Ausserdem hat sie eine schwere Nierenkrankheit. Entsprechend muss die Dosierung der Medikamente angepasst werden. Auch das Personal der Notfallstation greift mit dem Notfallzugriff auf das EPD von Doris Duttli zu. Noch während des Transports ins Kantonsspital bereiten sie die richtigen Massnahmen vor. Später im Zimmer wird Frau Duttli vom Personal darüber informiert, dass verschiedene Gesundheitsfachpersonen notfallmässig auf ihr EPD zugegriffen haben.

Das EPD im Einsatz

**« Das E von EPD bedeutet nicht einfach elektronisch, sondern vielmehr Empowerment, Engagement, Emanzipation und Expertise.**

**»**

Christine Bienvenu, Patient Empowerment Foundation, Genf

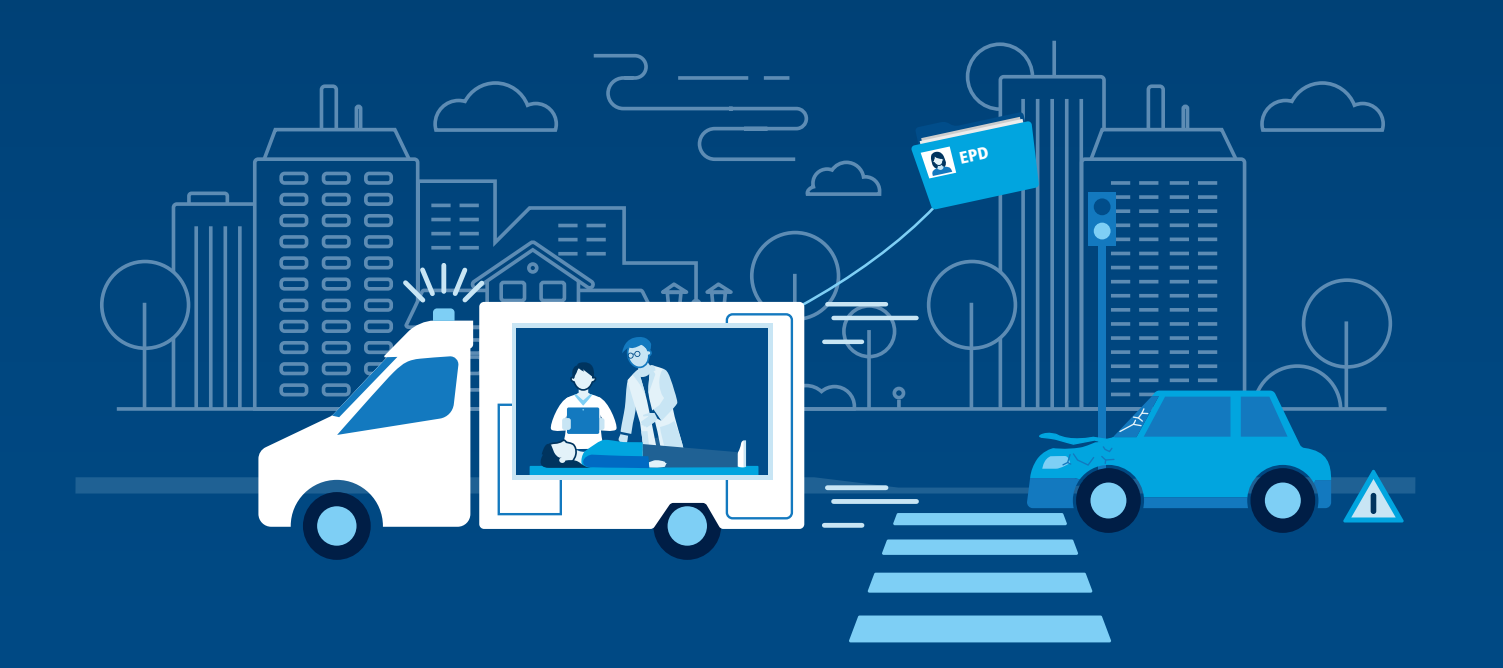

*In Ihrem EPD legen Sie fest, welche Gesundheitsfachperson auf welche Ihrer Dokumente zugreifen darf. Sie können eigene Dokumente ins EPD ablegen, das Zugriffsprotokoll einsehen und Stellvertretungen bestimmen. Dafür brauchen Sie lediglich einen Internetzugang und eine sichere elektronische Identität.*

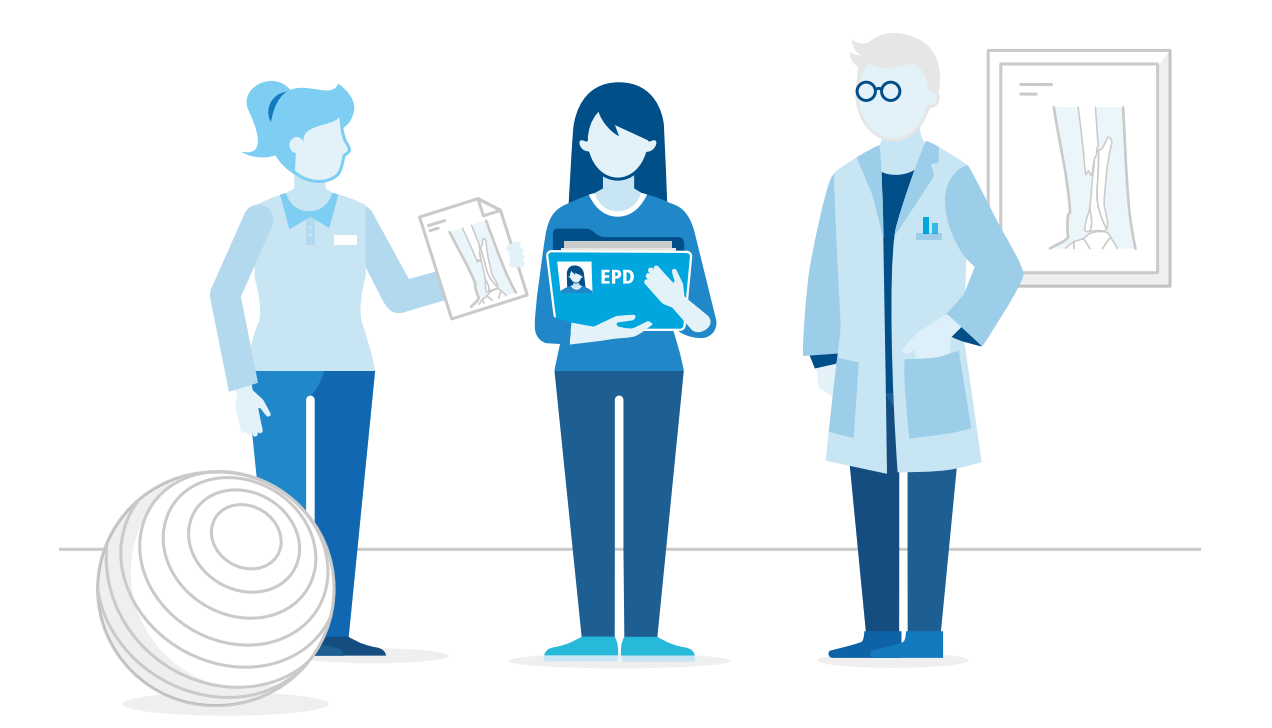

## 3. Wie funktioniert das EPD?

#### Alle Dokumente online einsehen

Über eine Webseite können Sie Ihr EPD anschauen und die darin abgelegten Dokumente online einsehen – zu Hause, bei der Arbeit oder auf Reisen.

Zur besseren Übersicht können Sie Dokumente im EPD nach verschiedenen Kriterien sortieren oder filtern: zum Beispiel nach dem Entstehungsort (z.B. Name des Spitals) oder nach der medizinischen Fachrichtung (z.B. «Chirurgie», «Radiologie» oder «Kinderheilkunde»).

> Gesucht werden die Dokumente nicht in einem zentralen Datenspeicher. Die EPD-Dokumente lie-

gen in verschiedenen gesicherten und zertifizierten dezentralen Ablagen in der Schweiz und werden nur im Moment der Abfrage angezeigt. Deshalb spricht man beim EPD auch von einem «virtuellen Dossier».

#### Eigene Dokumente ablegen

Über die Zugangswebseite können Sie eigene Dokumente mit medizinischen Inhalten in Ihr EPD ablegen. Dies können z. B. eingescannte Befunde von

> früheren Behandlungen sein. Denkbar ist auch ein digitales Schmerz- oder ein Diabetes-Tagebuch.

> Ebenso können Informationen aus mobilen Geräten im EPD gespeichert

werden, zum Beispiel aus Ihrem Blutdruck-Messgerät oder einer Smartphone-App.

**Sie können Dokumente wie z. B. Ihre Patientenverfügung oder den Organspendeausweis selbst im EPD hinterlegen.**

**Ihr EPD steht Ihnen online jederzeit zur Verfügung.**

Patientinnen und Patienten erteilen ihren Gesundheitsfachpersonen das Recht des Zugriffs auf ihr EPD.

#### Vertraulichkeitsstufen zuordnen

Sie können die EPD-Dokumente jederzeit einer der drei folgenden Vertraulichkeitsstufen zuordnen und dadurch steuern, wer die Dokumente sehen kann:

#### **«Normal zugängliche Dokumente»**

Das sind diejenigen Dokumente, die im Normalfall zugänglich sind. Alle Gesundheitsfachpersonen, denen Sie ein Zugriffsrecht erteilen, können diese Dokumente einsehen.

#### **«Eingeschränkt zugängliche Dokumente»**

Diese Dokumente sind aus Ihrer Sicht sensibel. Deshalb können sie nur von Gesundheitsfachpersonen mit einem speziellen Zugriffsrecht eingesehen werden, dem sogenannten «erweiterten Zugriffsrecht».

#### **«Geheime Dokumente»**

Nur Sie können diese Dokumente einsehen.

Wenn Sie nichts anderes festgelegt haben, werden neu eingestellte Dokumente der Stufe «Normal zugänglich» zugeordnet. Bei sensiblen Informationen kann eine Gesundheitsfachperson im Einzelfall ein Dokument der Stufe «Eingeschränkt zugänglich» zuordnen.

Sie können die Grundeinstellung aber auch so ändern, dass neue Dokumente immer als «Eingeschränkt zugänglich» oder sogar «Geheim» abgelegt werden.

Sie können sowohl die persönliche Einstellung der Zugriffsrechte als auch die Vertraulichkeitsstufe einzelner Dokumente jederzeit ändern. Darüber können Sie alleine oder in Absprache mit einer Vertrauensperson entscheiden.

#### Vertraulichkeitsstufen

### **« Das EPD ist eine gute Sache. Denn es ermöglicht Transparenz und erleichtert damit den Patientinnen und Patienten, selbstbestimmte Entscheide zu fällen.**

**»**

Barbara Züst, Geschäftsführerin, Stiftung SPO Patientenschutz

#### Zugriffsrechte erteilen

Sie können nicht dazu verpflichtet werden, die Dokumente Ihres EPD zugänglich zu machen. Es ist Ihre Entscheidung, ob und wie lange eine Gesundheitsfachperson oder eine Gruppe von Gesundheitsfachpersonen auf Ihr EPD zugreifen kann.

#### Normales Zugriffsrecht  $\rightarrow$  Zugriff auf die nor**mal zugänglichen Dokumente**

Für Gruppen von Gesundheitsfachpersonen muss das Zugriffsrecht zeitlich befristet sein. Eine Gruppe ist zum Beispiel eine Abteilung in einem Spital, eine Gruppenpraxis, eine Apotheke oder eine Spitex-Einheit.

Erweitertes Zugriffsrecht  $\rightarrow$  Zugriff auf die nor**mal und eingeschränkt zugänglichen Dokumente** Mit einem erweiterten Zugriffsrecht sieht sie zusätzlich Ihre Dokumente der Stufe «Eingeschränkt zugänglich».

In einem ersten Schritt suchen Sie die gewünschte Person oder Gruppe im EPD-Teilnehmerverzeichnis. Anschliessend legen Sie deren Zugriffsrecht fest: normal oder erweitert.

**Sie können einer Gesundheitsfachperson ein normales oder erweitertes Zugriffsrecht erteilen oder sie ganz vom Zugriff auf Ihr EPD ausschliessen.**

Mit einem normalen Zugriffsrecht kann eine Gesundheitsfachperson auf alle Ihre Dokumente der Stufe «Normal zugänglich» zugreifen.

#### **Kein Zugriffsrecht für geheime Dokumente**

Für Dokumente mit der Vertraulichkeitsstufe «Geheim» können Sie kein Zugriffsrecht erteilen. Diese Informationen sind nur für Sie selbst einsehbar.

Sie können die Zugriffsrechte der Gesundheitsfachpersonen oder der Gruppen jederzeit ändern. Einzelne Gesundheitsfachpersonen können Sie auch grundsätzlich vom Zugriff ausschliessen.

Tritt eine Gesundheitsfachperson neu einer Gruppe von Gesundheitsfachpersonen bei, so erhält diese Person automatisch das Zugriffsrecht der Gruppe. Verlässt eine Gesundheitsfachperson die Gruppe, so wird ihr das Zugriffsrecht wieder entzogen.

Sie können festlegen, dass Sie informiert werden, wenn neue Gesundheitsfachpersonen einer zugriffsberechtigten Gruppe beitreten.

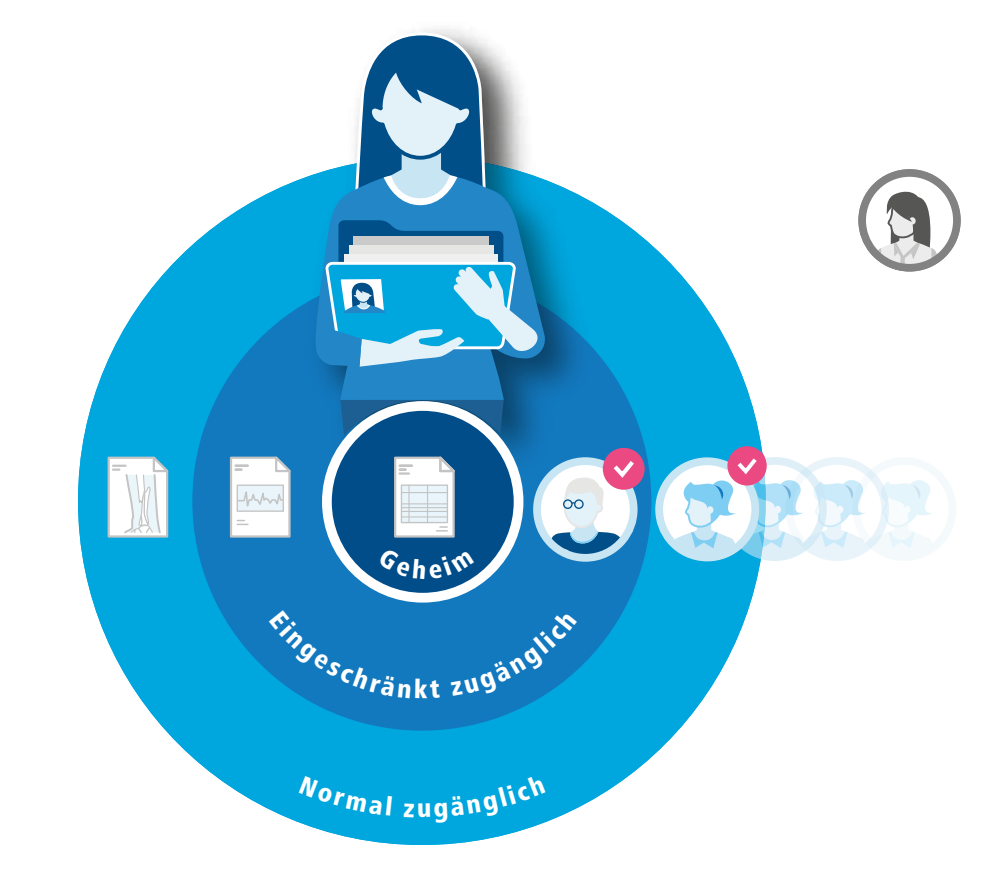

#### **Zugriffsrechte**

#### **Patientin**

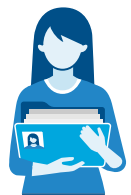

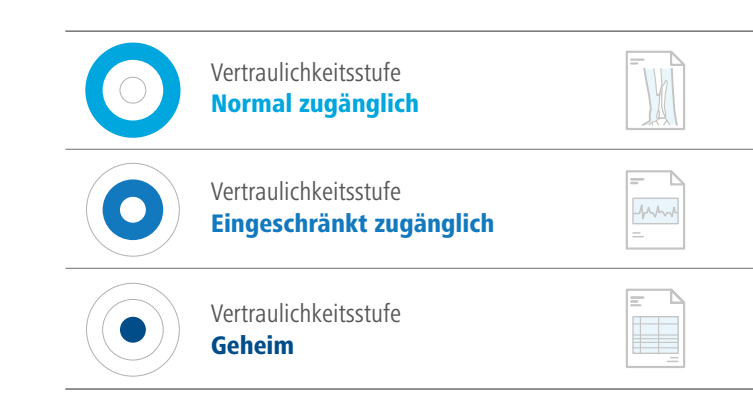

#### Gesundheitsfachpersonen

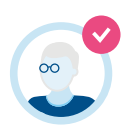

ohne Zugriffsrecht

Zugriffsrecht Normal

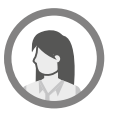

Zugriffsrecht Erweitert

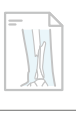

 $\sqrt{\frac{1}{2}}$ 

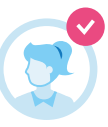

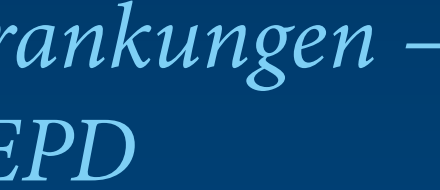

### Zugriff im Notfall

Gesundheitsfachpersonen ohne Zugriffsrecht können nur im Notfall auf das EPD zugreifen. Standardmässig können sie in diesem Fall die normal zugänglichen Dokumente abrufen. Sie können diese Einstellung aber ändern, indem Sie auch eingeschränkt zugängliche Dokumente freigeben. Oder aber Sie können den Notfallzugriff grundsätzlich ausschliessen.

#### Stellvertretung bestimmen

Wenn Sie Ihr EPD nicht selber verwalten möchten, können Sie diese Aufgabe stellvertretend einer Vertrauensperson übergeben. Dies kann eine Person aus dem privaten Umfeld sein, zum Beispiel ein Familienmitglied oder eine Freundin.

Denkbar in der Stellvertreter-Rolle ist auch eine Gesundheitsfachperson, zum Beispiel eine Hausärztin oder eine Pflegende. Die stellvertretende Person hat die gleichen Rechte wie Sie und kann das ganze Dossier einsehen.

> Für Kinder und urteilsunfähige Personen kann eine rechtmässige Vertretung stellvertretend ein EPD eröffnen und verwalten: die Eltern als Stellvertreter für die Kinder, der Bei-

stand als Stellvertreter für eine Person unter umfassender Beistandschaft und so weiter.

#### Ermächtigung zur Weitergabe von Zugriffsrechten

Sie können eine Gesundheitsfachperson ermächtigen, dass sie ihr eigenes Zugriffsrecht auf weitere

Gesundheitsfachpersonen oder Gruppen von Gesundheitsfachpersonen überträgt. So kann zum Beispiel ein Hausarzt sein eigenes Zugriffsrecht auf die Radiologin übertra-

gen, an die er Sie überwiesen hat. Er kann nur das Zugriffsrecht weitergeben, das er selbst besitzt (z. B. Zugriffsrecht normal).

#### Einsicht in das Zugriffsprotokoll

Jede Bearbeitung des EPD wird protokolliert. Im Zugriffsprotokoll wird namentlich festgehalten, wer

> zu welchem Zeitpunkt Dokumente abgerufen oder neue Dokumente abgelegt hat: die Physiotherapeutin Müller, ihre Hilfsperson Meier oder

die Apothekerin Gerber. Diese Aufzeichnung ist möglich, weil sich jede Person vor dem Zugriff auf ein EPD eindeutig identifizieren muss. Nur Sie selbst können diese Protokolle Ihres EPD einsehen.

**Alle Zugriffe oder Zugriffsversuche werden namentlich protokolliert.**

**Sie können z.B. Ihrer Ärztin erlauben, weiteren Gesundheitsfachpersonen ein Zugriffsrecht zu erteilen.**

**Sie können eine Stellvertretung für die Verwaltung Ihres EPD bestimmen. Kinder können durch ihre Eltern vertreten werden.**

## *Mehrere Erkrankungen – ein EPD*

Hannes Hofer hat zunehmend gesundheitliche Probleme: Er leidet an Übergewicht, hohem Blutdruck und Diabetes. Kurz nach seiner Pensionierung hatte er einen ersten Herzinfarkt. Sein Hausarzt und die Herzspezialistin sind froh, dass Hannes Hofer ein EPD hat. So sind sie immer auf dem gleichen Wissensstand. Aufgrund

des Blutzuckers hat Hannes Hofer zusätzlich eine schlecht heilende Wunde am Fuss, die intensiv von der Spitex gepflegt werden muss. Der Mitarbeiter der Spitex fotografiert die Wunde regelmässig und stellt die Bilder ins EPD. Der Hausarzt kann so die Wundheilung überwachen, ohne dass jedes Mal eine Konsultation nötig ist.

#### Das EPD im Einsatz

### **« Für die Pflege der Bewohnenden sind medizinische Informationen anderer Leistungserbringer für die Pflegeinstitutionen sehr wichtig – und damit auch das EPD.**

**»**

Anna Jörger, CURAVIVA Schweiz

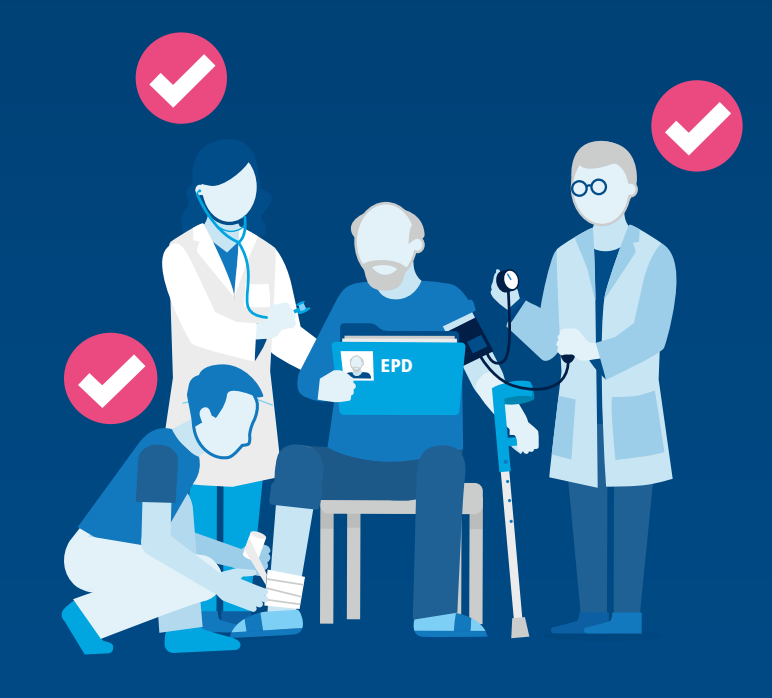

**«**

**Gesundheitsdaten sind besonders schützenswert. Die Patientinnen und Patienten müssen darauf vertrauen können, dass ihre Daten nach den höchsten Standards geschützt sind und nur für den Zweck des EPD verwendet werden. Für den Erfolg des EPD werden deshalb der Datenschutz und die Transparenz entscheidend sein. »**

> Adrian Lobsiger, Eidg. Datenschutz- und Öffentlichkeitsbeauftragter

#### Keine zentrale Datenspeicherung

Das EPD wird in der Schweiz nicht zentral, sondern dezentral eingeführt. Es ist ein Zusammenschluss von regionalen Umsetzungen. Die rechtlichen Vorgaben und Regeln sind aber schweizweit gleich.

> Der dezentrale Ansatz hat Vorteile für die Datensicherheit. Denn es gibt nicht einen einzigen Ort, an dem alle EPD-Doku-

mente gespeichert sind. Alle Datenspeicher müssen sich aber in der Schweiz befinden.

#### Zertifizierung der EPD-Anbieter

Das Bundesgesetz über das elektronische Patientendossier (EPDG) schreibt vor, wie das EPD organisiert und technisch abgesichert sein muss. Jeder Anbieter des EPD wird geprüft, zertifiziert und regelmässig kontrolliert. Zertifizierte EPD-Umsetzungen dürfen das offizielle EPD-Logo benutzen. Damit wird erkennbar, dass es sich um einen vertrauenswürdigen Anbieter handelt, der alle Vorgaben des Bundes zum EPD einhält.

**Die Datenspeicher befinden sich in der Schweiz an verschiedenen Orten.**

*Der Datenschutz und die Datensicherheit sind beim EPD von zentraler Bedeutung. Dafür sorgen das Datenschutzgesetz und das Bundesgesetz zum EPD. Jeder Anbieter des EPD wird umfassend geprüft, zertifiziert und regelmässig kontrolliert. Damit wird sichergestellt, dass Ihre Dokumente im EPD vor fremden Zugriffen geschützt und sicher abgelegt sind.*

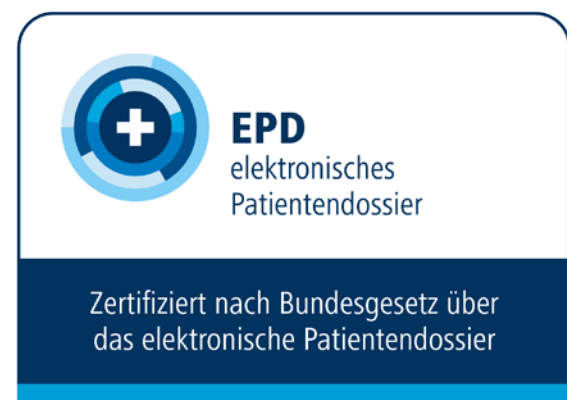

ID: www.patientendossier.ch/ID

## 4. Wie sicher ist das EPD?

#### Neue Patienten-Identifikationsnummer

Für die sichere Identifikation einer Person reichen ein paar wenige Informationen wie der Name oder das Geburtsdatum nicht aus. Es könnte vorkommen, dass mehrere Patienten die gleiche Nummer erhal-

> ten und damit medizinische Informationen der falschen Person zugeordnet werden. Das kann für die betroffenen Patienten gefährlich sein.

Deshalb wurde für das EPD eine neue eindeutige Nummer geschaffen: Die Patienten-Identifikationsnummer. Sobald Sie sich für das EPD anmelden, wird Ihnen diese Nummer vom Bund neu zugeteilt.

#### Sichere Identifizierung

Ob Gesundheitsfachpersonen, Hilfspersonen, Patienten oder Stellvertreter: Alle Personen, die am EPD beteiligt sind, müssen sich sicher identifizieren. Dafür braucht es mindestens zwei Merkmale: In der Regel ist das neben dem Passwort eine weitere Bestätigungsmöglichkeit, zum Beispiel mittels Chipkarte, USB-Stick oder Mobiltelefon. So, wie es auch beim eBanking der Fall ist.

#### **lungen vermieden.** Gefährlich sein. **Ihr Beitrag zur Sicherheit**

**Dank der eindeutigen Patienten-Identifikationsnummer werden gefährliche Verwechs-**

> Die Sicherheit des EPD wird unter anderem mit der Zertifizierung aller EPD-Anbieter und der sicheren Identifizierung garantiert. Dennoch bleibt ein Restrisiko. Mit einigen wenigen Massnahmen können Sie selbst zu einem höheren Sicherheitsstandard beitragen. Dazu gehören zum Beispiel:

- Die Zugangsinformationen für das EPD geheim halten und nicht weitergeben
- Keine Anhänge von unbekannten E-Mail-Adressen öffnen

# *Keiner zu klein für das EPD*

Marie Leblanc und Marius Meier haben zwei minderjährige Kinder, einen Sohn und eine Tochter. Sie möchten für beide je ein EPD eröffnen, um darin die Informationen zu den Kinderkrankheiten und Impfungen festzuhalten. Marie Leblanc eröffnet für beide Kinder je ein EPD und lässt sich und ihren Mann als «Stellvertreter» registrieren.

So können sie die Verwaltung der EPDs ihrer Kinder übernehmen. Sie geben dem Kinderarzt und der Dorfapothekerin jeweils Zugriffsrechte und legen die Gesundheitshefte der Kinder im EPD ab. Sobald die Kinder alt genug sind, können sie ihr EPD selbst verwalten und die Stellvertretung ihrer Eltern aufheben.

#### Das EPD im Einsatz

**« Die Vertraulichkeit ist gewährleistet, da ich bestimme, wer Zugriff auf mein Dossier hat. In meinem Fall sind dies mein Hausarzt, meine Spitexpflegerin sowie das Spital.**

**»**

Patient, Nutzer «Mon Dossier Médical», Umsetzungsprojekt der Gesundheitsdirektion des Kantons Genf

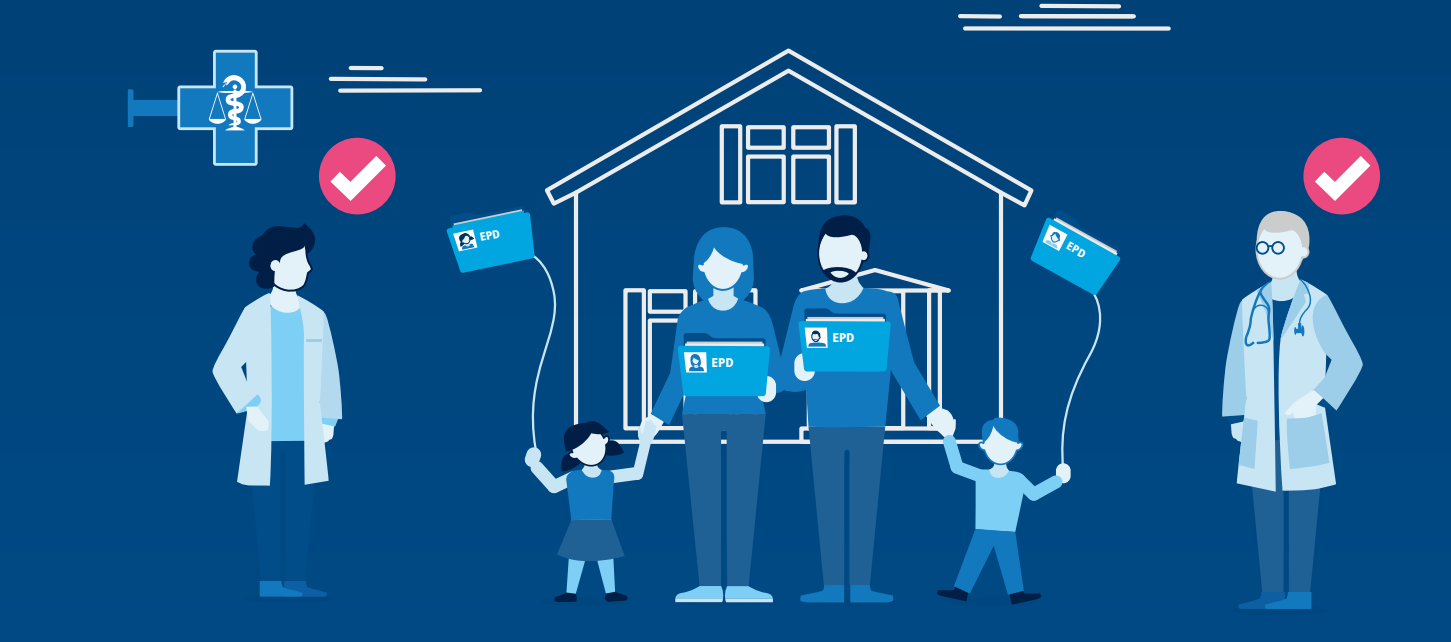

*Das EPD wird in der Schweiz schrittweise eingeführt. Im Frühjahr 2020 wird es auch in Ihrer Region verfügbar sein. Sie können Ihren persönlichen EPD-Anbieter frei wählen. Nationale Vorgaben sorgen dafür, dass alle EPD-Anbieter dieselben technischen Standards verwenden, so dass der Informationsaustausch reibungslos funktioniert.* 

Tragen Sie sich bei unserem Benachrichtigungsdienst ein. Sie werden informiert, sobald erste EPD-Angebote auf dem Markt verfügbar sind: **www.patientendossier.ch/benachrichtigung**

## 5. Wann wird das EPD eingeführt?

In der Schweiz wird es mehrere regionale oder auch nationale EPD-Anbieter geben.

#### Die EPD-Anbieter

Anbieter des EPD sind organisatorische Verbünde von Gesundheitsfachpersonen und ihren Einrichtungen, etwa: Spitäler, Pflegeheime, Geburtshäuser, Arztpraxen, Apotheken, Spitex-Dienste, Reha-Kliniken oder Therapeuten. Es gibt regionale und nationale Gemeinschaften. Sie informieren die Patienten

> umfassend über das EPD, lassen die Einwilligung der Patienten persönlich oder digital unterschreiben und eröffnen anschliessend deren Dossier.

Weil es verschiedene EPD-Anbieter gibt, wird das EPD nicht überall gleich aussehen.

#### Freie Wahl des Anbieters

Sie können den Anbieter des EPD frei wählen und jederzeit wechseln. Auch die Gesundheitsfachpersonen oder Gesundheitseinrichtungen, die am EPD teilnehmen wollen oder müssen, sind frei in der Wahl.

Liste der EPD-Anbieter:  $\blacktriangleright$ **www.patientendossier.ch/anbieter**

**Die EPD-Anbieter sind Zusammenschlüsse von Gesundheitsfachpersonen und ihren Einrichtungen.**

#### Einführung bis 2020

Das EPD wird schrittweise eingeführt. Im Frühjahr 2020 wird es auch in Ihrer Region verfügbar sein. Wenn Sie sich beim EPD-Benachrichtungsdienst registrieren, werden Sie rechtzeitig informiert.

#### Kosten des EPD

Jeder EPD-Anbieter entscheidet selbst, ob er für das EPD eine Gebühr verlangt. Es ist jedoch anzunehmen, dass das EPD für die Bevölkerung kostenlos ist.

Die EPD-Anbieter müssen selbst eine tragfähige Finanzierung für das EPD finden. Denkbar sind dafür Beiträge der Kantone, Mitgliederbeiträge der angeschlossenen Gesundheitseinrichtungen oder kostenpflichtige Zusatzdienste zum EPD. Der Aufbau des EPD wird vom Bund mit 30 Millionen Franken finanziell unterstützt.

**«**

### **Die Digitalisierung des Gesundheitswesens ist losgetreten und entspricht einem Bedürfnis der Schweizerinnen und Schweizer.**

**»**

Lukas Golder, Forschungsinstitut gfs.bern

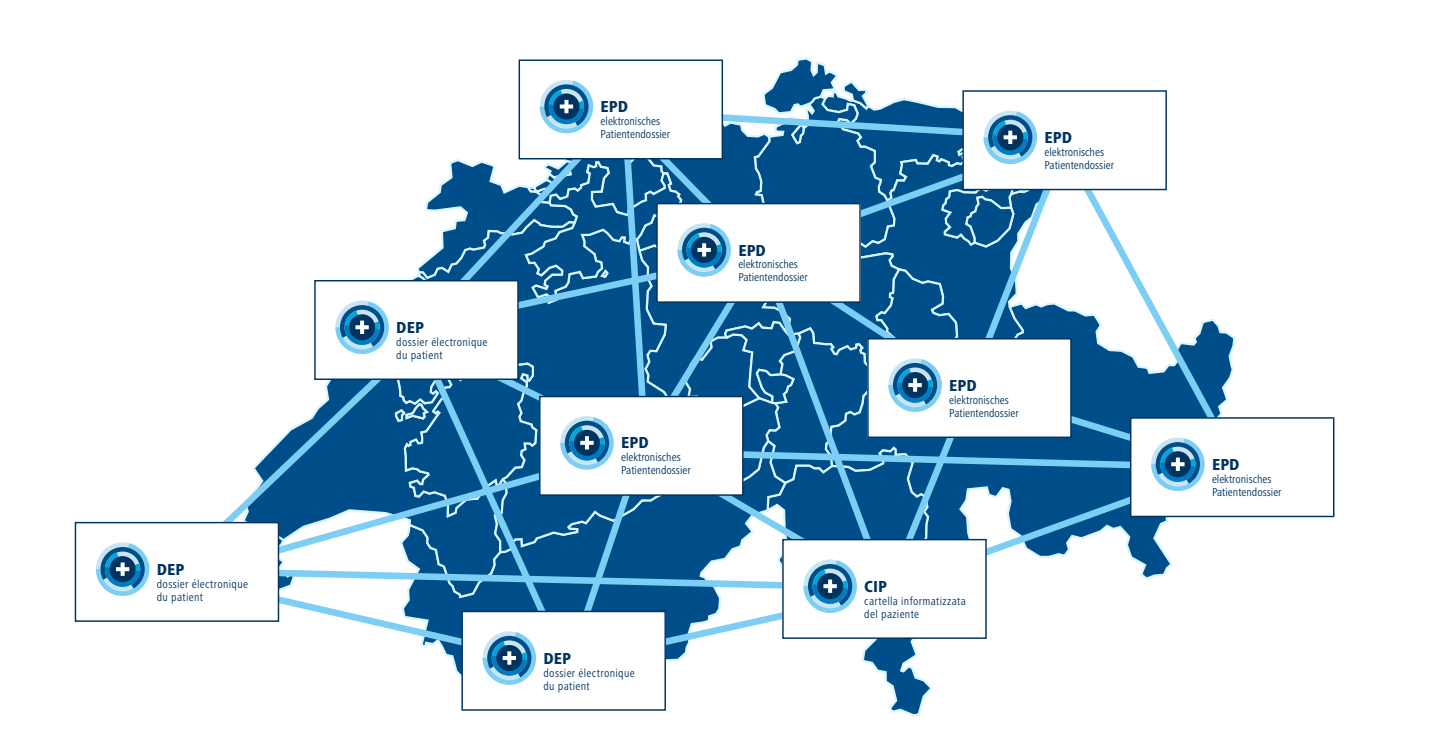

**28 29**

#### So kommen Sie zu Ihrem EPD

#### **1. Wahl des EPD-Anbieters**

Auf *www.patientendossier.ch* finden Sie alle zertifi-

zierten Anbieter mit den wichtigsten Angaben. Patientenorganisationen, Gesundheitsligen oder Gesundheitsfachpersonen können Sie bei der Wahl des Anbieters unterstützen.

#### **2. Einwilligung für das EPD**

Bevor ein EPD eröffnet werden kann, müssen Sie schriftlich dazu einwilligen. Die Einwilligung ist nur gültig, wenn Sie vorher ausführlich über das EPD und seine Regeln informiert wurden.

#### **3. Eröffnen des EPD**

Nach der Einwilligung erhalten Sie eine Patienten-Identifikationsnummer und können sich über die Zugangswebseite Ihres EPD-Anbieters einloggen.

Für das Eröffnen ist die Angabe der AHV-Nummer notwendig. Falls Sie keine AHV-Nummer besitzen, wird für Sie eine beantragt.

#### **4. Das EPD einrichten**

Im EPD können Sie nach Ihren Gesundheitsfachpersonen suchen und ihnen Zugriffsrechte erteilen, Ihre Dokumente verwalten und eigene Dokumente im EPD ablegen.

#### **5. Widerruf der Einwilligung**

Ihre Einwilligung für das EPD können Sie jederzeit und ohne Begründung widerrufen. In diesem Fall wird das EPD mit allen darin enthaltenen Dokumenten gelöscht.

Da im EPD nur Kopien abgelegt werden, bleiben Ihre medizinischen Informationen in den Informatiksystemen der Gesundheitsfachpersonen erhalten.

#### **6. Neues EPD eröffnen**

Wenn Sie später wieder ein EPD eröffnen möchten, müssen alle Schritte nochmals durchlaufen werden. Es wird eine neue Patienten-Identifikationsnummer vergeben, und das Dossier ist am Anfang leer.

**Bis zum EPD sind es wenige Schritte – das Anmeldeverfahren unterscheidet sich aber je nach Anbieter und Ihren Vorlieben.**

**« Menge bringt Nutzen – je mehr beim EPD mitmachen, desto grösser der Nutzen.**

**»** Hansjörg Looser, Leiter E-Health, Kanton St. Gallen

# *Stellvertretend die EPD-Vorteile nutzen*

Claudio Cerulli möchte die EPD-Stellvertretung für seinen Vater übernehmen. Sein Vater hat Demenz im fortgeschrittenen Stadium und ist deshalb nicht mehr urteilsfähig. Schon vor Jahren hat er aber eine Patientenverfügung unterschrieben und festgelegt, dass sein Sohn im Fall einer Urteilsunfähigkeit Entscheide für ihn fällen darf. Auch ein EPD hat der technikbegeisterte Vater schon früh eröffnet. Claudio Cerulli kann sich dank der Patientenverfügung als Stellvertreter registrieren lassen und übernimmt damit alle Rechte seines Vaters. Vor allem schätzt Claudio Cerulli die Medikationsliste im EPD, damit er den Überblick über die zahlreichen Medikamente seines Vaters behält.

#### Das EPD im Einsatz

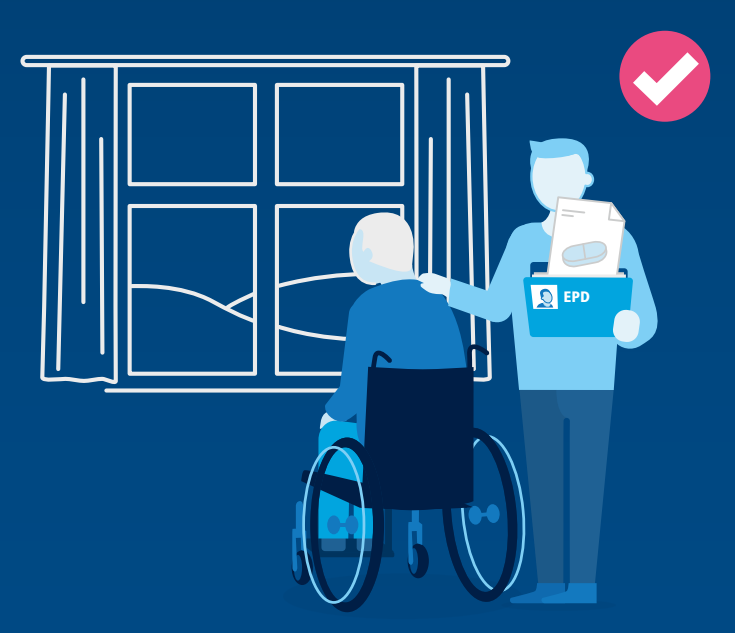

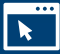

#### Dokumente an einem Ort

Das EPD ist eine Sammlung Ihrer persönlichen elektronischen Dokumente mit medizinischen Inhalten. Beteiligt sind Patienten als Besitzer des EPD und Gesundheitsfachpersonen als Teilnehmende.

#### Freiwillig für Sie

Das Eröffnen eines EPD ist für alle Menschen in der Schweiz freiwillig. Sie können Ihr EPD jederzeit und ohne Begründung wieder aufheben lassen.

#### Pflicht für Einrichtungen mit stationären Behandlungen

Akutspitäler, Reha-Kliniken, psychiatrische Kliniken (bis April 2020) und Pflegeheime sowie Geburtshäuser (bis April 2022) müssen sich dem EPD anschliessen. Für andere Gesundheitsfachpersonen wie zum Beispiel niedergelassene Ärzte, Apotheken oder Spitex-Dienste ist die Teilnahme freiwillig.

#### Zugang zum EPD

Die elektronischen Dokumente sind für Sie über eine sichere Internet-Verbindung jederzeit einsehbar.

**Puller** Offene Fragen? Hier finden Sie Antworten auf die häufigsten Fragen: **www.patientendossier.ch/FAQ**

#### Zugriffsrecht erteilen

Sie bestimmen, welche Gesundheitsfachperson oder welche Gruppe von Gesundheitsfachpersonen welche Dokumente in welchem Zeitraum einsehen darf.

#### Vertraulichkeitsstufen zuordnen

Sie können Ihre medizinischen Dokumente im EPD einer von drei Vertraulichkeitsstufen zuordnen: «Normal zugänglich», «Eingeschränkt zugänglich» oder «Geheim».

#### Stellvertretung bestimmen

Sie können eine Vertrauensperson bestimmen, die Ihr EPD stellvertretend für Sie verwaltet.

#### Zugriff ausschliessen

Sie können einzelne Gesundheitsfachpersonen vom Zugriff ausschliessen.

#### Verfügbar

Das EPD wird im Frühjahr 2020 in allen Regionen der Schweiz verfügbar sein.

## 6. Zusammengefasst

Begriffserklärungen rund um das Thema EPD finden Sie unter: **www.patientendossier.ch/glossar**

#### V1.1-11.2018

311.212.d

© eHealth Suisse

Herausgeber: eHealth Suisse, Kompetenz- und Koordinationsstelle von Bund und Kantonen, Schwarzenburgstrasse 157, 3003 Bern, Schweiz

1. Auflage, Dezember 2017

Bei Rückfragen und Bestellungen weiterer Publikationen kontaktieren Sie uns bitte per E-Mail: info@e-health-suisse.ch

Hinweis: Die auf den Seiten 9, 14, 21, 25 und 29 erwähnten Personennamen sind erfundene Namen.

## Bleiben Sie informiert.

Das EPD wird im Frühjahr 2020 in allen Regionen der Schweiz verfügbar sein.

Möchten Sie nichts verpassen?

Tragen Sie sich auf unserer Webseite ein. Wir benachrichtigen Sie, sobald das EPD in Ihrer Region verfügbar ist: www.patientendossier.ch/benachrichtigung

Erfahren Sie noch mehr unter: www.patientendossier.ch

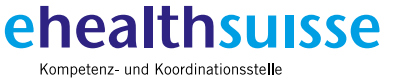

von Bund und Kantonen Centre de compétences et de coordination de la Confédération et des cantons Centro di competenza e di coordinamento di Confederazione e Cantoni

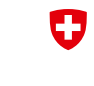

Schweizerische Eidgenossenschaft Confédération suisse<br>Confédération suisse Confederaziun svizra

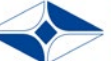

GDK Schweizerische Konferenz der kantonalen Gesundheitsdirektorinnen und -direktoren<br>CDS Conférence suisse des directrices et directeurs cantonaux de la santé<br>CDS Conferenza svizzera delle direttrici e dei direttori canton